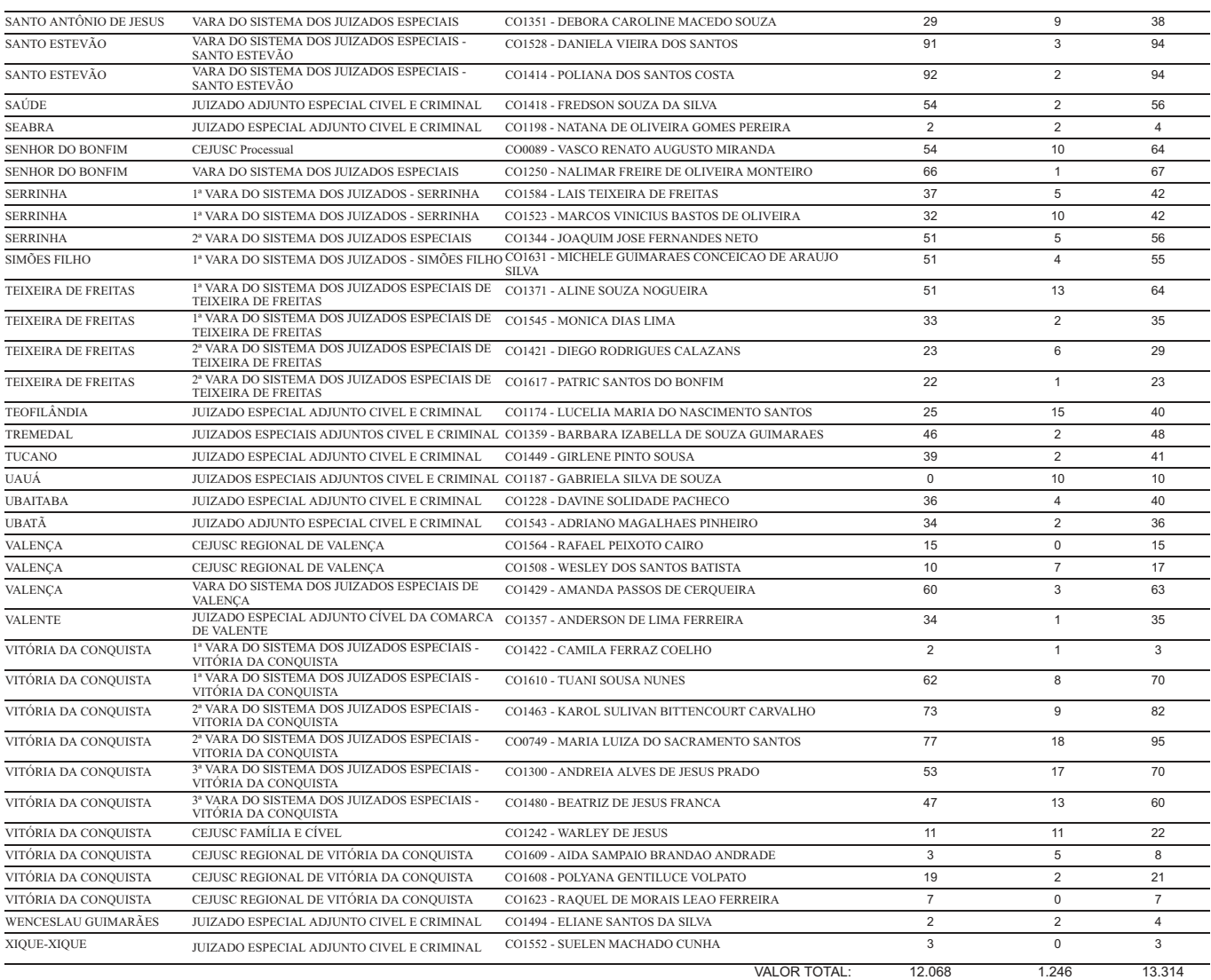

#### AVISO Nº 02/2022/COJE

O(a) Juiz(a) FABIANA ANDRÉA DE ALMEIDA OLIVEIRA PELLEGRINO, Coordenadora dos Juizados Especiais, AVISA aos Senhores Magistrados, membros do Ministério Público, Advogados, Servidores, Estagiários, Partes e demais interessados, que faz publicar a Produtividade dos Prestadores de Serviço, categoria Juízes Leigos, relativo ao período do mês de 26/11/ 21 a 08/12/21.

Salvador, 11 de janeiro de 2022.

## FABIANA ANDRÉA DE ALMEIDA OLIVEIRA PELLEGRINO Coordenadora dos Juizados Especiais

#### TRIBUNAL DE JUSTIÇA DA BAHIA Produtividades dos Prestadores de Serviço <u>Mês/Ano: 12/2021 - Folha nº: 190</u>

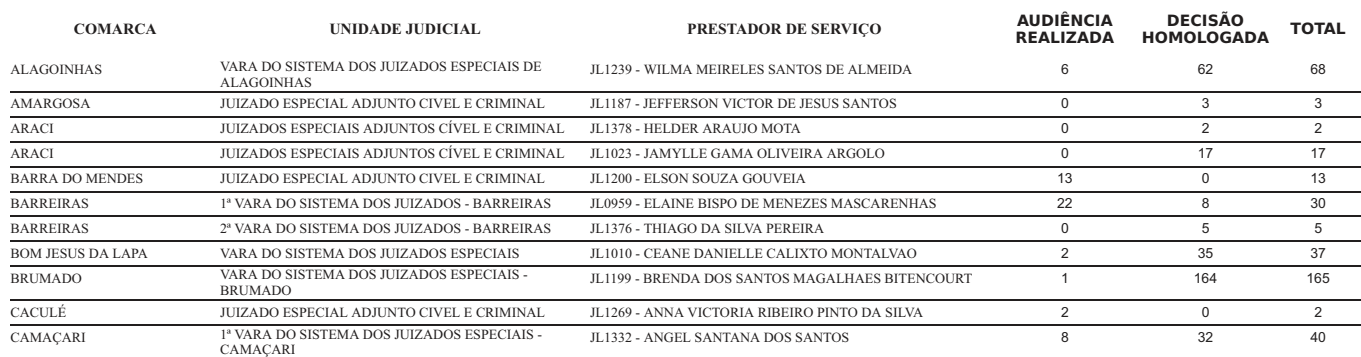

## TJBA – DIÁRIO DA JUSTIÇA ELETRÔNICO – Nº 3.016 - Disponibilização: quarta-feira, 12 de janeiro de 2022

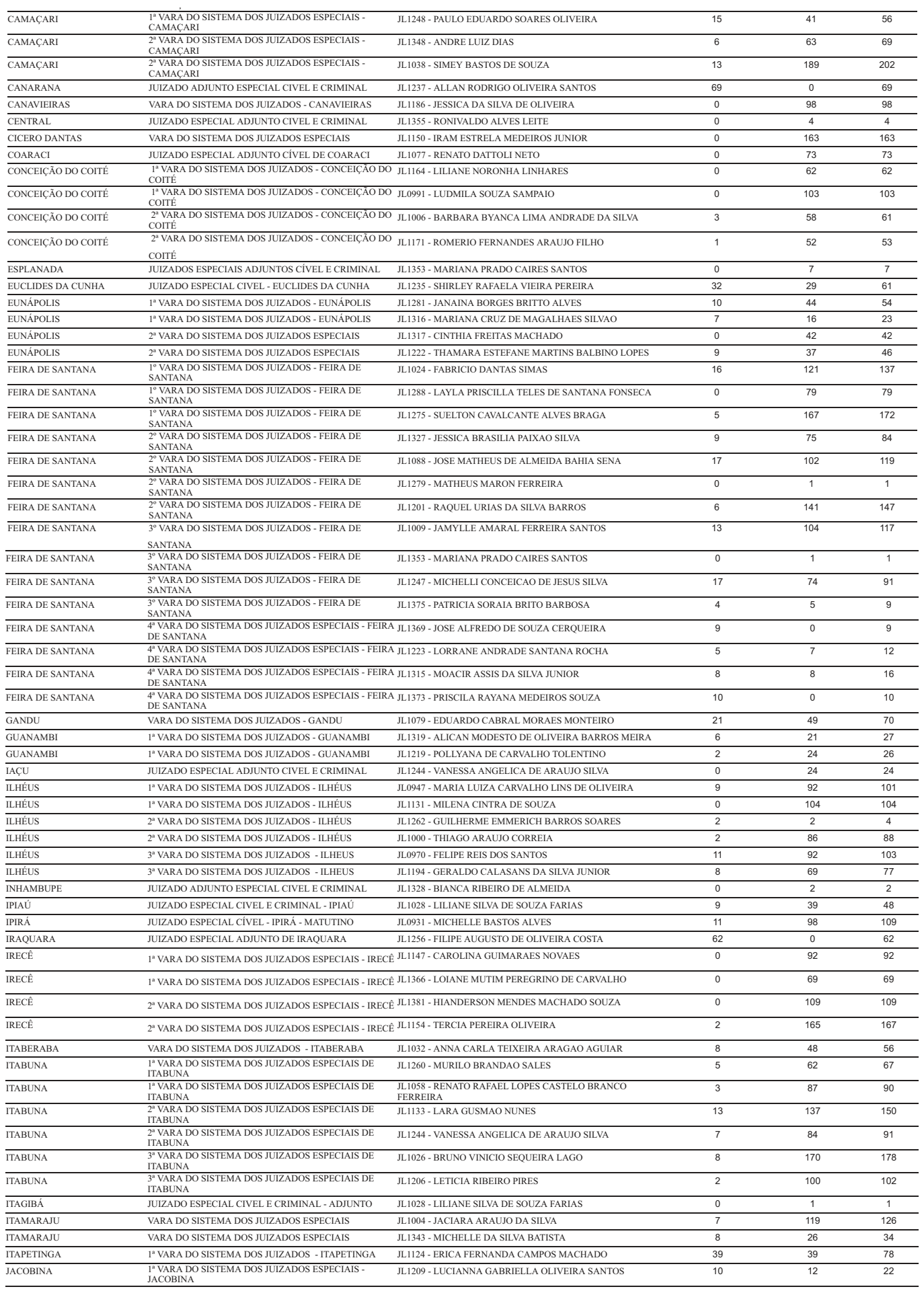

# TJBA - DIÁRIO DA JUSTIÇA ELETRÔNICO - Nº 3.016 - Disponibilização: quarta-feira, 12 de janeiro de 2022

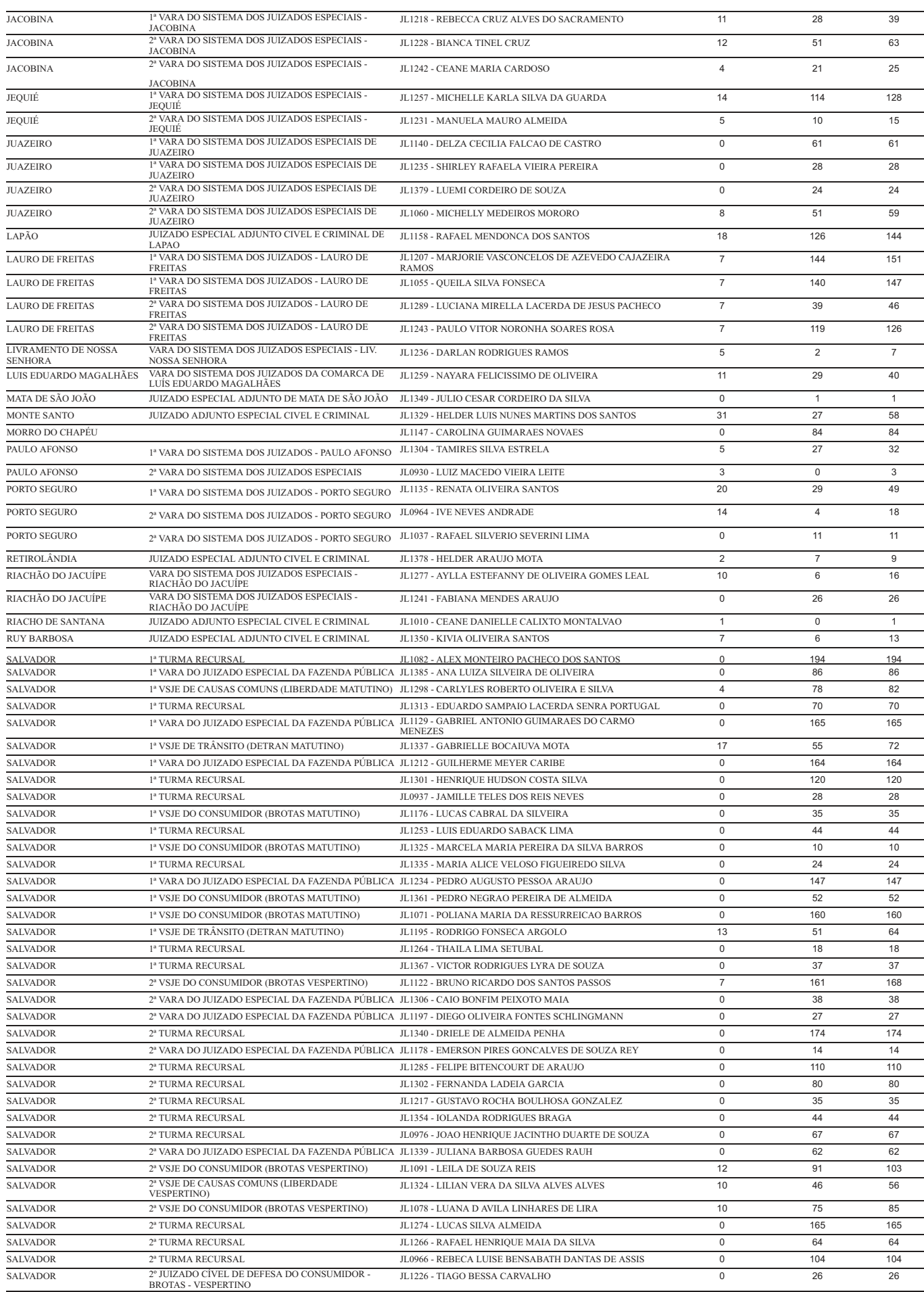

# TJBA – DIÁRIO DA JUSTIÇA ELETRÔNICO – Nº 3.016 - Disponibilização: quarta-feira, 12 de janeiro de 2022

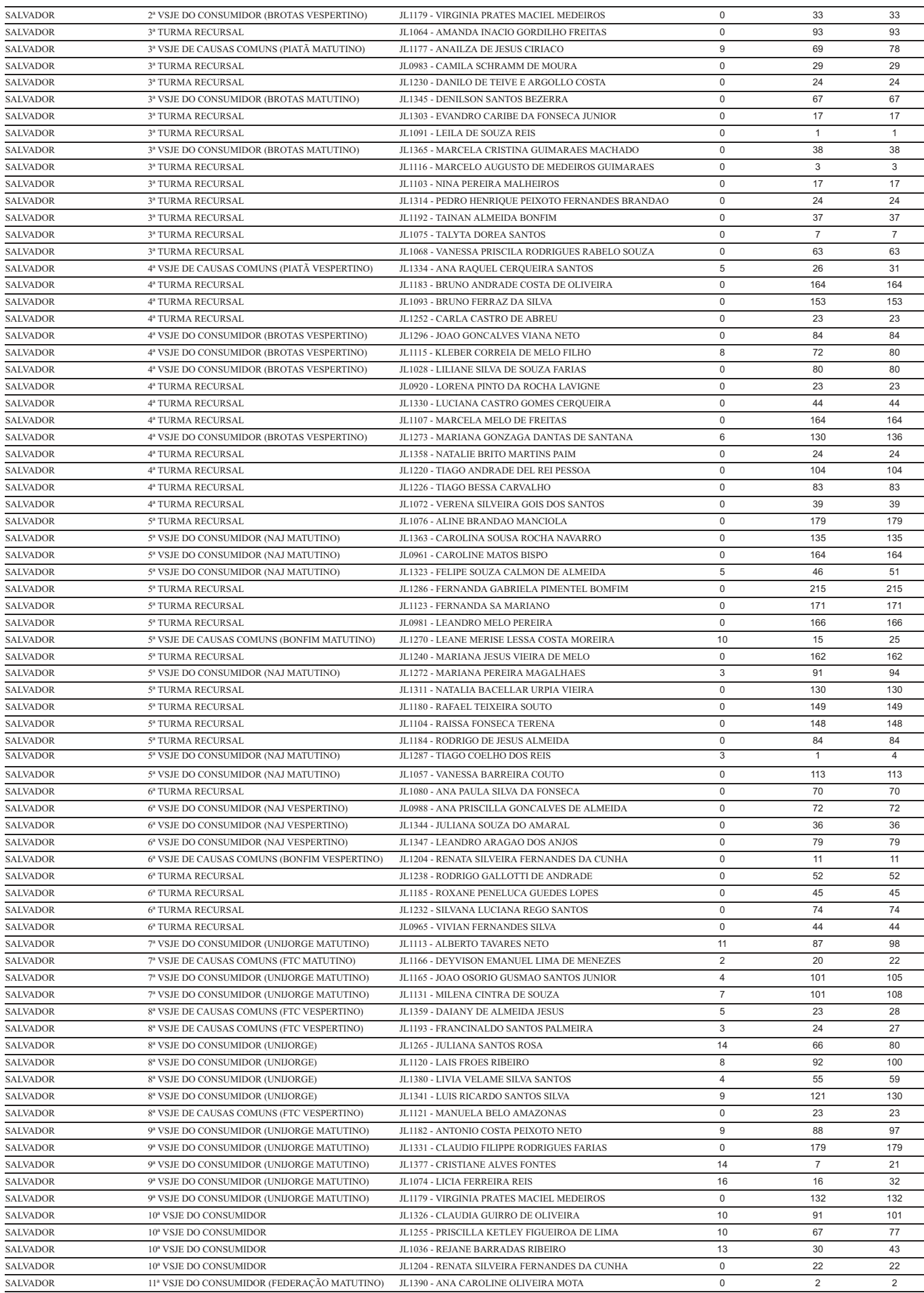

# TJBA – DIÁRIO DA JUSTIÇA ELETRÔNICO – Nº 3.016 - Disponibilização: quarta-feira, 12 de janeiro de 2022

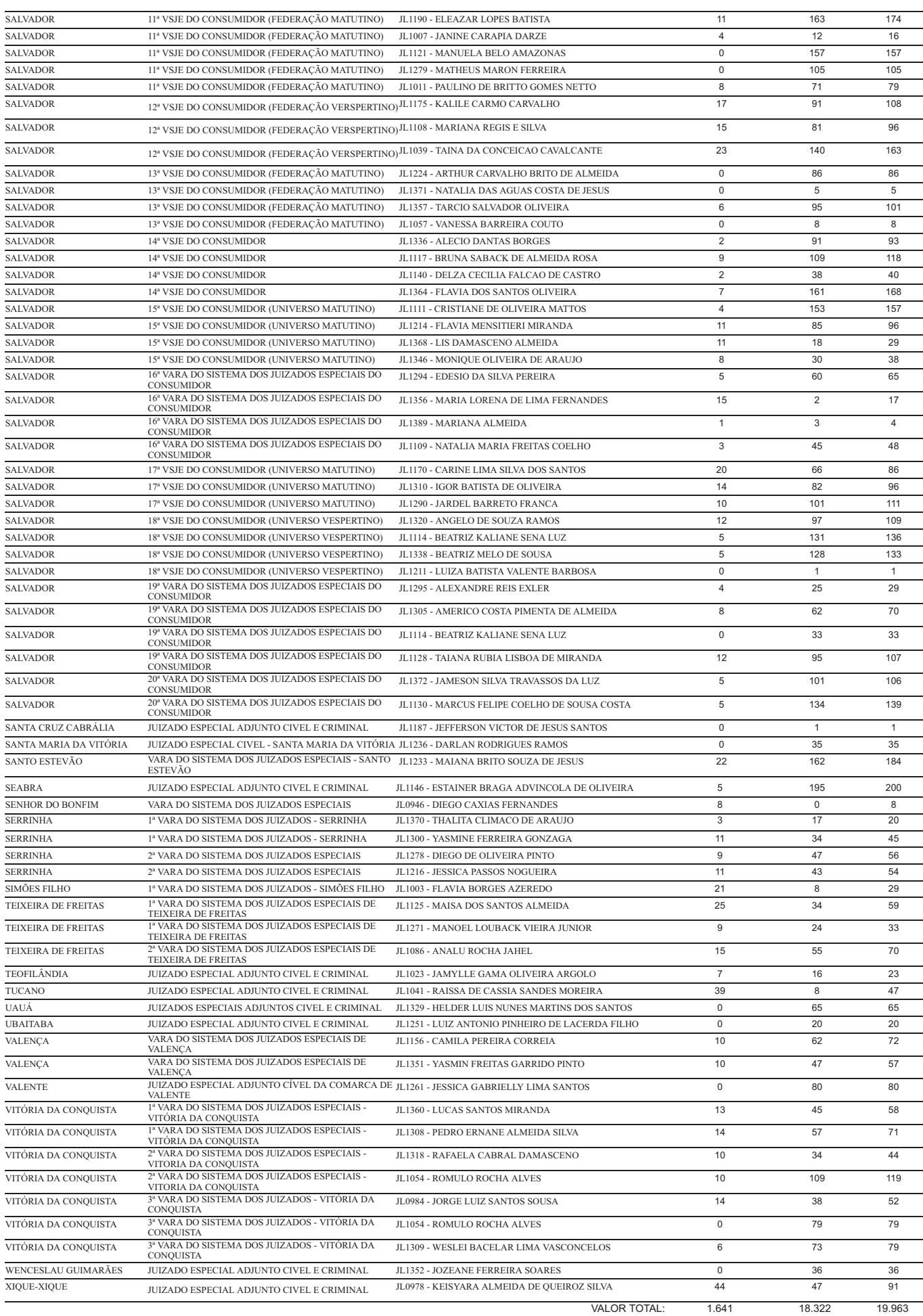